# **Windows PKI - Zertifikate erstellen und verwalten**

**Kursnummer: 6633**

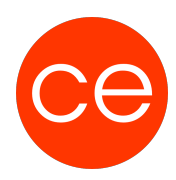

## **Ziele**

In diesem praxisorientierten Workshop lernst du, wie du eine Zertifizierungsstelle (PKI) einrichtest und Zertifikate verwaltest. Du erhältst fundierte Kenntnisse über die Grundlagen der PKI, Verschlüsselung und Signatur sowie die Vertrauenswürdigkeit von Zertifikaten. Wir zeigen dir, wie du eine zweistufige PKI aufbaust, Zertifikatsvorlagen entwirfst und Zertifikate für Webserver, Benutzer und Computer erstellst. Zudem lernst du, E-Mails abzusichern und die Schlüsselwiederherstellung zu implementieren. Der Workshop bietet eine optimale Mischung aus Theorie und Praxis, sodass du das Erlernte direkt in deinem Unternehmen anwenden kannst.

## **Inhalt**

### **1. Einführung und Grundlagen**

Grundlagen der PKI Grundlagen Verschlüsselung und Signatur Warum ist ein Zertifikat vertrauenswürdig?

#### **2. Planung und Aufbau**

Planen und Aufbauen einer Zertifizierungsstellenhierarchie Grundlagen und Implementierung der Schlüsselwiederherstellung

#### **3. Zertifikatsverwaltung**

Entwerfen von Zertifikatsvorlagen Erstellen von Zertifikaten für Webserver Erstellen von Zertifikaten für Benutzer und Computer

#### **4. Anwendungsszenarien**

Absichern von E-Mails

# **Zielgruppe**

Administratoren

## **Voraussetzungen**

gute Server-Kenntnisse

## **Informationen**

Als Inhouse-Seminar passen wir Inhalte und Dauer gerne an.

#### **Inhalte im Überblick:**

# **Windows PKI - Zertifikate erstellen und verwalten**

**Kursnummer: 6633**

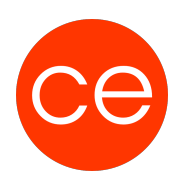

- 4 Module
- 2 Lernvideos
- 2 Übungen
- Zusatz-Lernmaterial
- Ergänzendes Lernmaterial

Die Inhalte und Materialien sind exemplarisch und werden von der Seminarleitung zielorientiert auf die Kenntnisse der Teilnehmenden und Ziele abgestimmt.

### **Ihr Ansprechpartner**

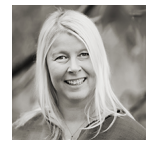

**Andrea Nordhoff**

**Consultant Training & Development** Fon: 0221 | 29 21 16 - 13 E-Mail: training@ce.de